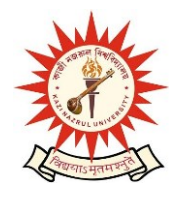

## KAZI NAZRUL UNIVERSITY

Office of the Controller of Examinations

Asansol – 713340 West Bengal, India ===============================================================================

**Ref No: KNU/CE/GD/2023/165(2) Date: 04-12-2023**

## **Notice**

**Extension of dates for Examination Enrollment for all the awards of PG, UG, Diploma, B.Tech, Integrated Animal Science, Allied Health Science and Law of 3 rd Semester Examinations -2023 (Regular student of 2022 Batch only) And Backlog courses as applicable**

All concerned 3 rd **semester students** are informed that the **Examination Enrollment** process for all the awards of PG, UG, Diploma, B.Tech, Integrated Animal Science, Allied Health Science and Law will be opened as per the following schedule:

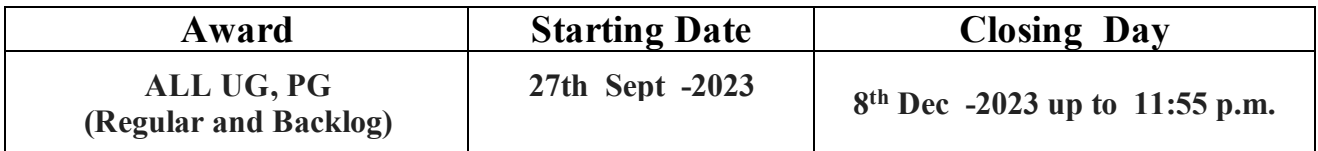

**Students must complete their Academic Cum Examination Enrollment process from TCS iON self-service portal or from the following link and submit the Academic Cum Examination Enrollment form the concerned Colleges immediately .**

<https://www.tcsion.com/SelfServices/>

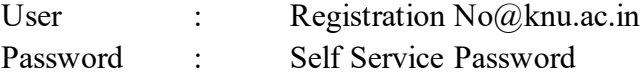

**and Click on link "Subject Enrollment form". ABC -ID will be compulsory Examination enrolment now onwards Please check the following notice to create ABC id:** [https://www.knu.ac.in/view-details-announcement-pages/295](https://www.knu.ac.in/view-details-announcement-pages/2953)3

**Any issue related to creation of ABC , complete their Enrollment by their Registration number in place of ABC id**

**In that case student will not be able to check their Mark sheet / Certificate from Digi Locker unless ABC\_ID will be shared to us via college office.**

KAZI NAZRUL UNIVERSITY

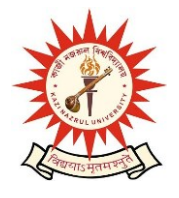

Office of the Controller of Examinations

Asansol – 713340 West Bengal, India

==============================

## **Please note the following points:**

- **1.** After successful academic cum examination enrolment, students shall be eligible for examination otherwise the he/she will not be promoted in the next semester and the student shall take readmission in the next year in the same semester.
- **2.** Any wrong enrollment must be reported to the concerned **college office immediately** so that colleges can correct the Academic Cum Examination enrollment form.
- **3.** Students will be able to download their admit card after completion of final approval from the concerned colleges before the commencement of examinations.
- **4.** Edit option will be open from college authority up to  $30<sup>th</sup>$  Nov-23 for subject correction of regular enrollment.
- **5.** Password reset may be done thorough concerned colleges.
- **6.** Any change will be communicated in due time

Sd/- Controller of Examinations Kazi Nazrul University

**CC:**

- **1. All concerned principals of affiliated colleges and head of Depts of KNU for necessary action**
- **2. All concerned Officers for necessary action**
- **3. System Admin to uploading to University Website**
- **4. Guard File**